# **Artificialité insolente**

### **ARTIFICIALTE II N SOL ENTE IRTIFICIAITE INSCENTIE**

6/10 septembre 2021 :<http://lesporteslogiques.net/artificialite-insolente/> Code et liens des projets de la résidence.

# **Nathalie**

Automate de transcription (audio → texte) rapide et performant. Entraîné sur du français, le texte est correct pour l'orthographe et la conjugaison.

[Transcription d'écoute avec Vosk](http://lesporteslogiques.net/wiki/ressource/logiciel/vosk/start)

# **GPT-3 -> VCV-Rack**

Transformation de textes produits par GPT 3 en sons/musique/bruit

Ici : [Envoyer du texte dans VCV-Rack](http://lesporteslogiques.net/wiki/openatelier/projet/envoyer_du_texte_dans_vcv_rack)

## **Neuranim**

Apprentissage de la marche par renforcement et par un algorithme génétique pour des robots virtuels.

Ici :<https://github.com/gweltou/Neuranim>

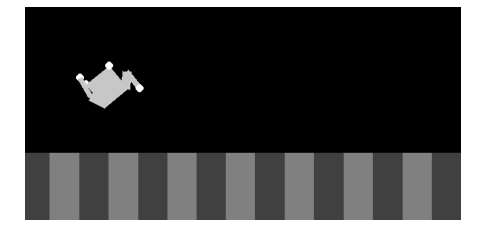

# **VQGAN-CLIP**

La création d'une image est désormais aussi simple que l'utilisation du langage avec les outils de l'intelligence artificielle. VQ-GAN et CLIP travaillent ensemble, le premier construit une image et le second vérifie qu'elle correspond aux critères demandés par itérations successives jusqu'au meilleur résultat.

Sous le capot, c'est plus complexe :<https://ljvmiranda921.github.io/notebook/2021/08/08/clip-vqgan/> [<https://ljvmiranda921.github.io/notebook/2021/08/08/clip-vqgan/>](https://ljvmiranda921.github.io/notebook/2021/08/08/clip-vqgan/)

Un notebook publié par Katherine Crowson permet à chacun de tester sa capacité créative : [https://colab.research.google.com/drive/1\\_4Jl0a7WIJeqy5LTjPJfZOwMZopG5C-W?usp=sharing](https://colab.research.google.com/drive/1_4Jl0a7WIJeqy5LTjPJfZOwMZopG5C-W?usp=sharing)

Quelques images, générées au format 512×512 Pixels, les autres tentatives provoquant des dépassements capacité mémoire, sont disponibles : <https://klom.nohost.me/jirafeau/f.php?h=3oC9g4iC&d=1>

- 1. 1 modern happy fish riding computer , moebius
- 2. 2 modern happy whale riding computer | Moebius style
- 3. 3 historic happy whale space
- 4. 4 anime whale, sky, brain
- 5. 5 whale | sky | brain fisheye lens effect
- 6. 6 logic doors fisheye lens effect
- 7. 7 whales fishes plancton sea modern colors
- 8. 8 fantastic color + image cible

Il est aussi possible de faire tourner VQGAN-CLIP localement (Nvidia RTX 3090) : <https://github.com/nerdyrodent/VQGAN-CLIP>

<https://raw.githubusercontent.com/nerdyrodent/VQGAN-CLIP/main/samples/zoom.gif>

Il faudra interroger GPT3 pour savoir si une IA partenaire est en mesure d'améliorer le revenu des artistes.

## **Zine**

Un zine a été concocté pendant la résidence, il reprend les textes créés avec GPT-3, des images créées avec VQGAN-CLIP, etc. Le zine est en partie «dynamique», certaines pages sont différentes entre chaque exemplaires.

On peut en télécharger une version lisible ici : (les pages sont dans l'ordre) ou en imprimer une version personnalisée depuis les scripts disponibles sur github, ou en commander un exemplaire auprès des portes logiques (prix : 5 euros) en nous contactant à xor@lesporteslogiques.net

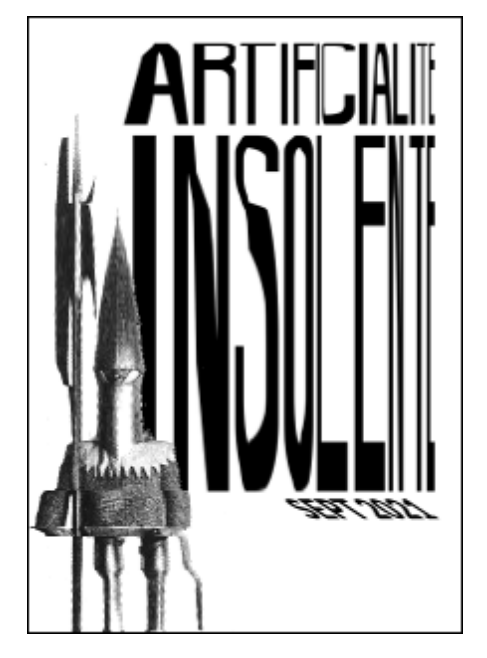

#### [télécharger :](http://lesporteslogiques.net/wiki/_media/recherche/residence_artificialite_insolente/zine_artificialite_insolente_web.pdf)

zine artificialité insolente

(pdf, 10 Mo) code : [https://github.com/lesporteslogiques/zine\\_artificialite\\_insolente](https://github.com/lesporteslogiques/zine_artificialite_insolente)

Pages au format A5 (148 x 210 mm), définition de 150 DPI (877 x 1240 pixels)

#### **Comment l'imprimer sur le matériel de la baleine ?**

A partir d'un exemplaire pdf :

- ouvrir avec le visionneur de documents pdf, imprimer sur papier couché 90g
- réglages d'impression :
	- mise en page : A4, paysage,
	- gestion des pages : ajustement des pages : aucun, décocher les 2 cases
	- avancé : position de reliure : reliure haut, type d'impression : 2 faces, scroller pour trouver : pas d'économie de toner

Une fois imprimé :

marquer le pli de la couverture en la pliant, pour faciliter le positionnement des agrafes

- régler la profondeur de l'agrafeuse si nécessaire, agrafer
- plier l'ensemble
- massicoter le bord des feuillets pour obtenir un bord plat

Les premiers exemplaires ont été imprimé avec des agrafes 23/8 (8 mm de profondeur), pour 16 pages des 23/6 seraient plus appropriées

#### **Graphisme procédural**

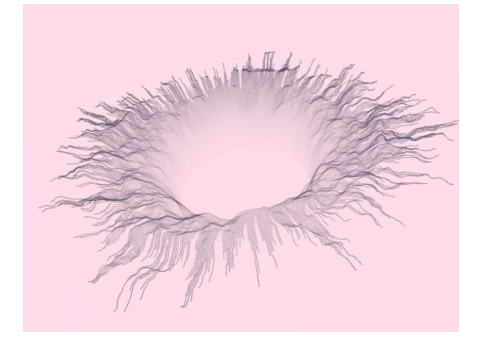

Réalisé avec [Processing.](https://processing.org/)

Peut-être une âme poétique pourrait y voir un lien avec l'IA. Les motifs a aussi servi à illustrer en filigrane les pages "Guru Artificiel Personnel".

#### **hole.pde (cliquer pour afficher le code)**

```
hole.pde
            import peasy.PeasyCam;
           PeasyCam cam;
            int num = 888:
            float noise_scale = 0.05f;
            float z_scale = 30f;
            float radius = 60f;float min_size = 20f;
            float rotation = 0.0f:
            int counter = 0;
            void setup() {
               size(800, 600, P3D);
             //fullScreen(P3D, 2);
 cam = new PeasyCam(this, 500);
               strokeWeight(1.2);
            }
            float angle_offset = 0f;
            void draw() {
               background(255, 220, 234);
                if (counter > 100) {
                  rotateZ(rotation);
                  rotateY(rotation*0.2);
                 rotation += 0.0004f;\overline{1}angle_offset += 0.00004f;float angle_step = TWO_PI / (num-1);
                for (float angle = angle_offset; angle < TWO_PI+angle_offset-angle_step; angle += angle_step) {
                 float distance = radius;
             float x = distance * cos(angle);
 float y = distance * sin(angle);
            float z = calcHeight(x, y, distance);<br>
// First point in multi-line<br>
PVector prev = new PVector(x, y, z);<br>
float size = min_size * (1 + 8 * noise(x, y));<br>
float dist_step = 1.3f;
            for (distance += dist_step; distance \lt radius+size; distance += dist_step) {<br>x = distance * cos(angle);<br>y = distance * sin(angle);
```

```
 z = calcHeight(x, y, distance);
 stroke(60, 60, 80, 1.5f*(distance-radius-20));
 line(prev.x, prev.y, prev.z, x, y, z);
        prev.set(x, y, z); }
      distance = radius+size;
 x = distance * cos(angle);
 y = distance * sin(angle);
 z = calcHeight(x, y, distance);
 line(prev.x, prev.y, prev.z, x, y, z);
 }
  counter += 1:
}
float calcHeight(float x, float y, float dist) {
   return noise(x*noise_scale, y*noise_scale) * z_scale + 20*log(dist-radius-min_size+0.001f) - 42;
}
```
## **Et aussi**

Le robot de discussion de Serge @ Labomedia :<https://ressources.labomedia.org/dialogpt>

### **Bibliothèque**

Une petite liste des ouvrages de fiction en lien avec le sujet mis à disposition (et empruntables!) : intelligence, artificielle ou non, androïdes et robots, cybernétique, réalité artificielle

- Isaac Asimov Les robots
- Paolo Bacigalupi La fille automate
- Iain M. Banks Une forme de guerre
- Iain M. Banks L'homme des jeux
- Iain M. Banks L'usage des armes
- Antoine Bello Ada
- John Boyd Quotient intellectuel à vendre
- Philip K. Dick Les androïdes rêvent-ils de moutons électriques (Blade Runner)
- Philip K. Dick Ubik
- Philip K. Dick Le Dieu venu du Centaure
- Daniel F. Galouye Simulacron 3
- Frank Herbert Destination vide
- Daniel Keyes Des fleurs pour Algernon
- Raphaël A. Lafferty Autobiographie d'une machine ktistèque
- Ira Levin Les femmes de Stepford
- David Marusek Un paradis d'enfer
- Dan Simmons Hypérion
- Charles Stross Accelerando
- Vernor Vinge Rainbows End

### **Flyers génératifs**

Processing inside : [https://github.com/lesporteslogiques/supports\\_communication/tree/master/artificialite-insolente](https://github.com/lesporteslogiques/supports_communication/tree/master/artificialite-insolente)

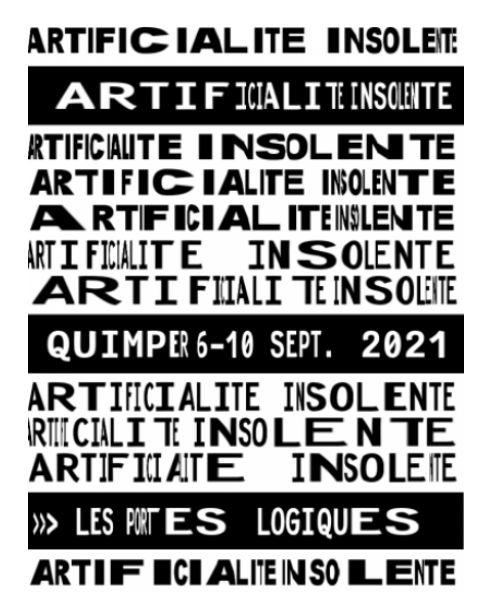

### **Stream audio**

Pendant la semaine des musiques en lien avec l'IA ont été streamées, on peut retrouver quelques liens ci-dessous :

Unusual Genre Combinations (OpenAI Jukebox)

<https://broccaloo.bandcamp.com/album/unusual-genre-combinations-openai-jukebox> [https://soundcloud.com/openai\\_audio](https://soundcloud.com/openai_audio)

every vocaloid voice ever created <https://www.youtube.com/watch?v=mlaMaryYxqw>(49 min) Vocaloid Compilation 50 Songs Mix<https://www.youtube.com/watch?v=mVGdz93LUaI> (3h43)

Unusual Genre Combinations (OpenAI Jukebox)

<https://broccaloo.bandcamp.com/album/unusual-genre-combinations-openai-jukebox> (20 min)

Lovers into Surfboards (OpenAI Jukebox) <https://broccaloo.bandcamp.com/album/lovers-into-surfboards-openai-jukebox>(21 min)

(playlist black midi + vocaloid) [https://www.youtube.com/watch?v=tfrIXiemYqo&list=RDtfrIXiemYqo&start\\_radio=1](https://www.youtube.com/watch?v=tfrIXiemYqo&list=RDtfrIXiemYqo&start_radio=1) (2h30)

The end of Hatsune Miku<https://www.youtube.com/watch?v=VWVtIg5cdDU&list=RDtfrIXiemYqo&index=13>

(musenet) Megalovania extended by a neural network [https://www.youtube.com/watch?v=jSgv2cuqK\\_s](https://www.youtube.com/watch?v=jSgv2cuqK_s) (2 min) Super Mario Bros. Tunes Generated By An AI (OpenAI Musenet) [https://www.youtube.com/watch?v=z7iBqAa\\_Jws](https://www.youtube.com/watch?v=z7iBqAa_Jws) (12 min) openai jukebox et la france ?

- Johnny Hallyday : <https://jukebox.openai.com/?song=799442020> \$\$\$
- Françoise Hardy :<https://jukebox.openai.com/?song=787975060>
- George Brassens :<https://jukebox.openai.com/?song=799445806>\$\$
- Henri Tachan :<https://jukebox.openai.com/?song=799436611>
- Ienifer :<https://jukebox.openai.com/?song=799438537>
- Juliette Gréco :<https://jukebox.openai.com/?song=799435420>\$\$\$\$
- Laurent Voulzy :<https://jukebox.openai.com/?song=807314251> \$\$
- Mylène Farmer :<https://jukebox.openai.com/?song=799435876>\$\$
- Pierre Bachelet :<https://jukebox.openai.com/?song=799438345>\$\$\$
- Yann Tiersen : <https://jukebox.openai.com/?song=799435264> \$\$

2019 04 25 - OpenAI - MuseNet Concert <https://www.youtube.com/watch?v=fY5omEwxWa8>(1h52) The Sunset (OpenAI Jukebox) <https://broccaloo.bandcamp.com/album/the-sunset-openai-jukebox> Beautiful / creepy folk songs (OpenAI Jukebox)

<https://broccaloo.bandcamp.com/album/beautiful-creepy-folk-songs-openai-jukebox>(6 min) Great Big Fire (OpenAI Jukebox)<https://broccaloo.bandcamp.com/album/great-big-fire-openai-jukebox> (21min) AI Generated Music | Musenet (playlist) <https://www.youtube.com/playlist?list=PLActp6CWfqCb0aIm46cHVQ9HwoR9Xxx15>

### **Ressources**

Les pages consacrées à l'AI de Serge @ Labomedia : [https://ressources.labomedia.org/les\\_pages\\_intelligence\\_artificielle\\_en\\_details](https://ressources.labomedia.org/les_pages_intelligence_artificielle_en_details) Import AI : newsletter hebdomadaire sur l'actualité de l'intelligence artificielle par de Jack Clark, ancien journaliste et aujourd'hui employé d'OpenAI <https://jack-clark.net/> Accès à GPT-3 (nécessite un compte sur invitation) : <https://beta.openai.com/>

<https://github.com/trekhleb/homemade-machine-learning>

ml4artists

- <https://ml4a.github.io/>
- <https://ml4a.net/>

<https://runwayml.com/ml-lab/>

<https://teachablemachine.withgoogle.com/>

Et un tas de liens en vrac … <https://junyanz.github.io/CycleGAN/> <https://openai.com/blog/musenet/> <https://wandb.ai/authors/openai-jukebox/reports/Experiments-With-OpenAI-Jukebox--VmlldzoxMzQwODg> <https://robertbrucecarter.com/writing/2020/07/a-simple-openai-jukebox-tutorial-for-non-engineers/> <https://app.inferkit.com/demo> <https://en.wikipedia.org/wiki/OpenAI> <https://openai.com/blog/jukebox/> <https://github.com/nashory/gans-awesome-applications> [https://twitter.com/images\\_ai](https://twitter.com/images_ai) film et ML :<https://medium.com/runwayml/creating-a-short-film-with-machine-learning-c850d8059af0>

#### **Manipulation d'images par Machine Learning**

- <https://thisxdoesnotexist.com/>
- <https://coral.ai/examples/>(service) segmentation d'images
- <https://affinelayer.com/pixsrv/>(demo) pix2pix : on dessine au trait, l'AI crée des photos
- <https://ml4a.github.io/guides/Pix2Pix/> (demo) pix2pix, article sur le pix2pix
- <https://reiinakano.com/arbitrary-image-stylization-tfjs/>(demo) transfert de styles dans le navigateur
- <https://github.com/vijishmadhavan/ArtLine>(dépôt) de la photo au dessin au trait
- <https://github.com/vijishmadhavan/Toon-Me>(dépôt) cartoonisation
- <https://github.com/OsciiArt/DeepAA>(dépôt + web app) ascii art avec webapp
- <https://github.com/MarkMoHR/Awesome-Sketch-Synthesis>
- <https://imagetosketch.com/> (service) de la photo au dessin au trait

**Image upscaling** (une review : <https://topten.ai/image-upscalers-review/>)

- <https://deep-image.ai/>
- <https://bigjpg.com/> \$\$\$
- <https://icons8.com/upscaler>
- <https://imglarger.com/>

Article extrait de : <http://lesporteslogiques.net/wiki/> - **WIKI Les Portes Logiques** Adresse : **[http://lesporteslogiques.net/wiki/recherche/residence\\_artificialite\\_insolente/start?rev=1634049579](http://lesporteslogiques.net/wiki/recherche/residence_artificialite_insolente/start?rev=1634049579)** Article mis à jour: **2021/10/12 16:39**